### Matematika pro geometrickou morfometrii

#### Václav Krajíček

Vaclav.Krajicek@mff.cuni.cz

Department of Software and Computer Science Education Faculty of Mathematics and Physics Charles University

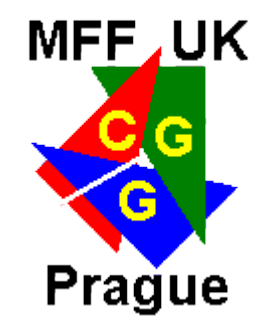

Přednáška 2

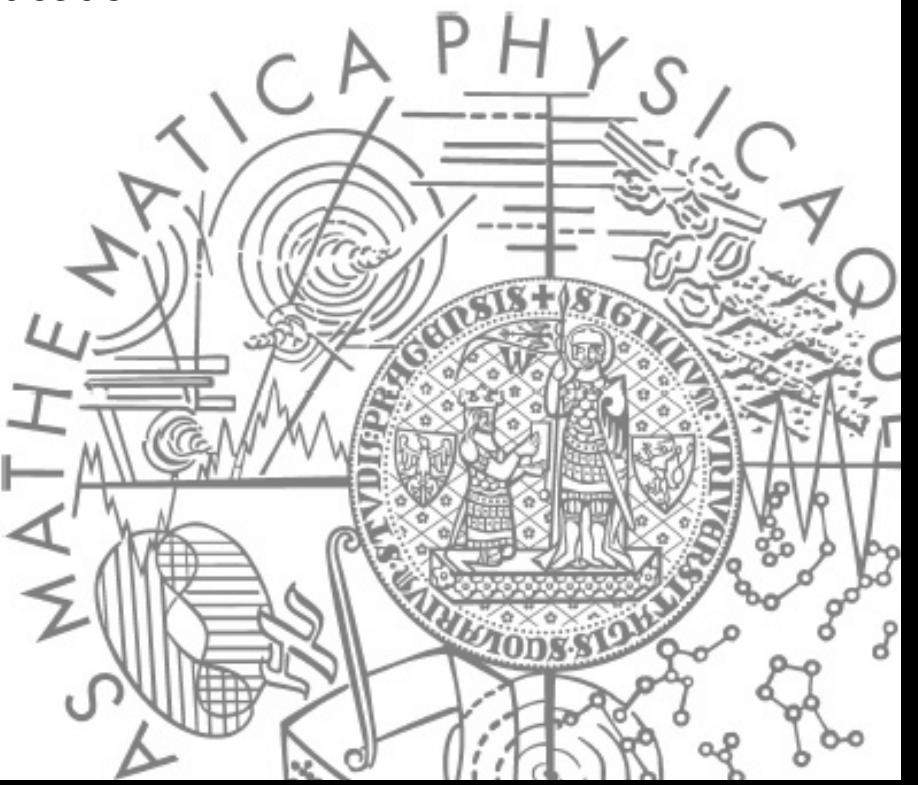

## Opakování

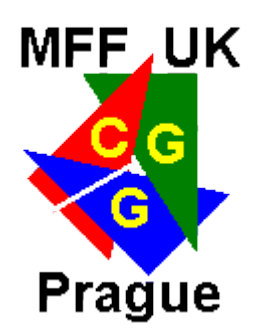

- <http://cgg.mff.cuni.cz/~vajicek/gmm/>
- GMM = {geometrie, statistika, biologie, antropologie,...}
	- Studium tvaru a jeho změn
- Tvar = Geometrická data (souřadnice) {velikost (zvětšení), poloha (posunutí, otočení)}

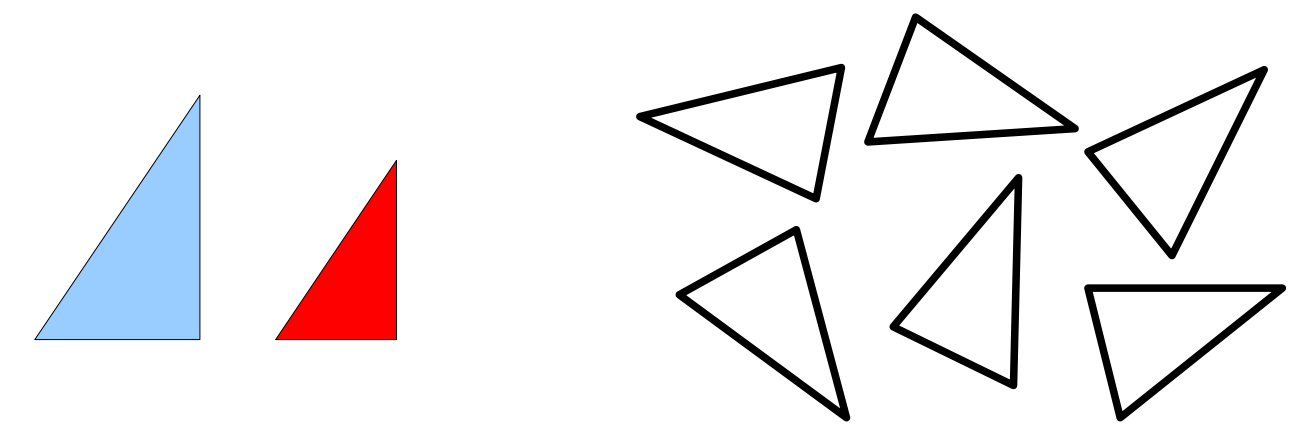

• Zvětšení, posunutí, otočení  $→$  transformace souřadnic

– lineární, realizovatelné maticemi (lineární algebra)

## Opakování

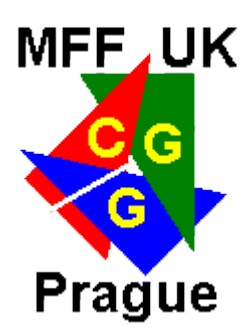

- **Tvarové proměnné** 
	- Jednoznačnost, porovnatelnost mezi tvary ve skupině
	- Eliminace rozdílné velikosti a polohy

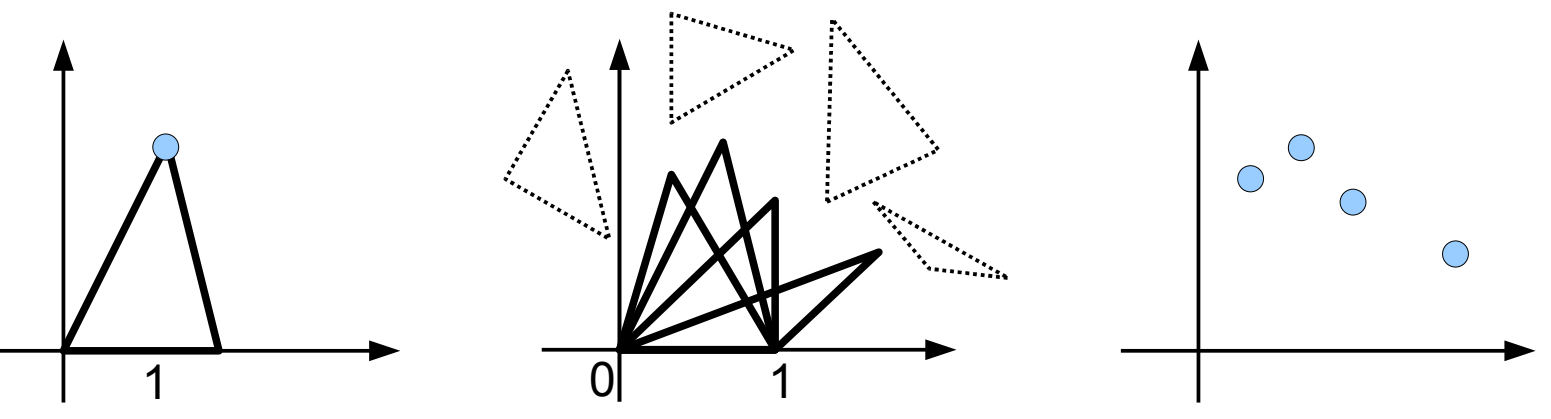

**★ Registrace – obecně hledání transformace jednoho** datového souboru na druhý

– V našem případě pouze posunutí, otočení, zvětšení

**• Dvoubodová registrace (Booksteinova registrace)** 

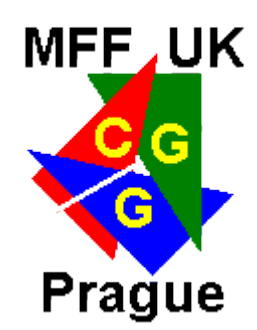

- "Lepší" alternativa
	- Funguje v 3D, není ovlivněna výběrem žádné základny
- **Hledání nejlepších parametrů transformace (posunutí,** škálování, rotace) ve smyslu nejmenší vzdálenosti odpovídajících si landmarků (nejmenších čtverců)
- Optimalizační problém
	- Určit cenu (ohodnotit) řešení,hledat nejlevnější řešení

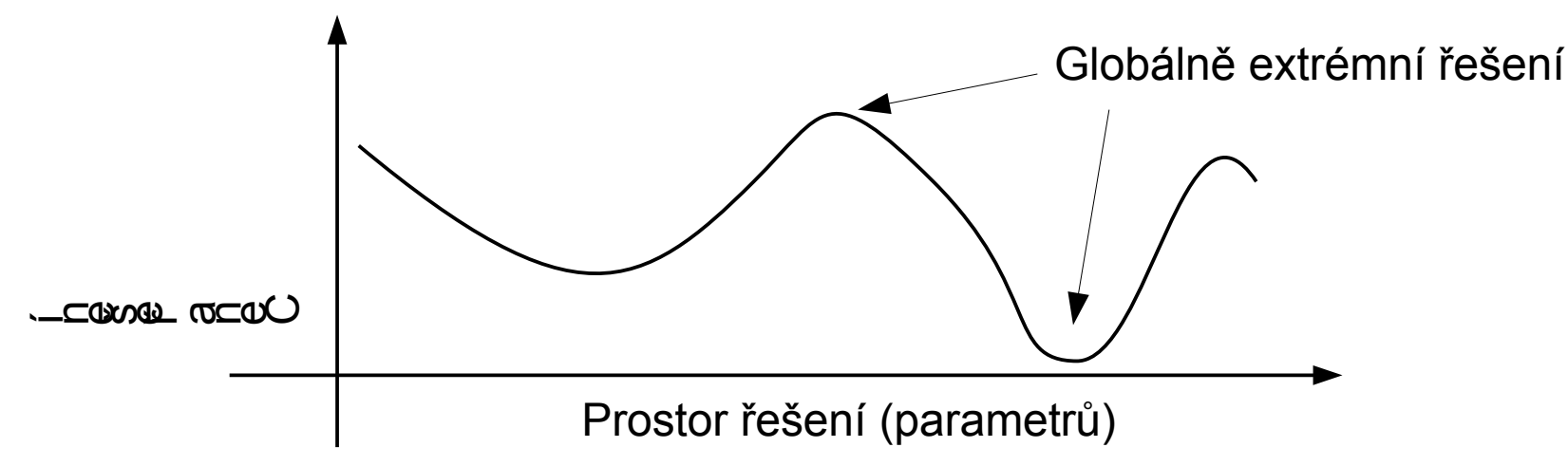

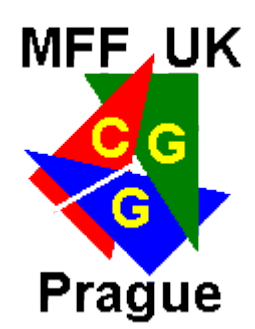

#### (1) Problém množiny vzorků

- Hledám takové transformace jednotlivých vzorků, aby celkový součet vzdáleností (přes všechny vzorky a jejich landmarky) od průměru byl nejmenší
- Problém: Průměr se počítá až z transformovaný vzorků

#### (2) Problém dvojice

- Referenční a pohyblivý tvar
- Transformace pohyblivého tvaru aby se přiblížil referenčnímu
- Problém (1) pomocí řešení posloupnosti problémů (2)
	- Jeden z vzorků vybrán jako průměr
	- Zarovnání po dvou a spočítání nového průměru

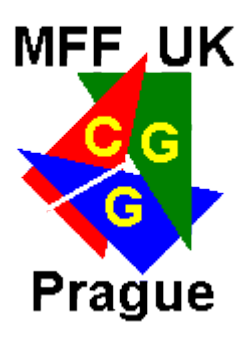

• Jak ohodnotit transformaci?

$$
X' = \frac{X - \mathbf{1}^T t}{CS} H = YH \qquad ||YH - \overline{X}|| \to min
$$

- $\overline{X}$  referenční tvar, kterému se chci nejvíc přiblížit
- **t** je poloha těžiště, posun těžiště do počátku
- CS je středová velikost, škálování na jednotkovou velikost
- H je rotační matice, úhel který ji definuje se spočítá minimalizací vzdálenosti k referenčnímu tvaru
- Norma || || odpovídá součtu čtverců (součtu vzdáleností na druhou odpovídajících si landmaků)

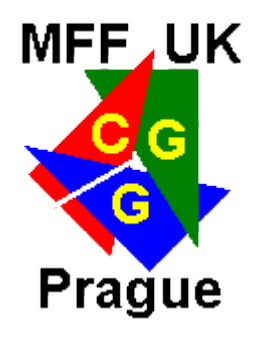

• Norma a stopa matice

 $||A||=trace(A<sup>T</sup>A)$ 

Dosazení 驇

$$
||YH - \overline{X}|| = trace(Y^T Y + \overline{X}^T \overline{X}) - 2 trace(\overline{X}^T YH)
$$

- **Maximalizace posledního členu a SVD**  $trace(\overline{X}^T YH)$  =  $trace(USV^T H)$  =  $trace(SV^T HU)$  =  $trace(SQ)$  $trace(SQ) \rightarrow max$ č $\bf \Omega$  $\mathsf \Omega$
- Q je jednotková, protože tak maximalizuje stopu  $Q = V^T H U = I$  $\overline{X}^T Y = USV^T$   $H = VU^T$ Co musíme udělat

### OPA - demonstrace

- Problém (2)
- Octave/Matlab

$$
Y = \frac{X - \mathbf{1}^T t}{CS}
$$

- $>> n = size(X, 1);$
- $\gg$  t=sum(X)./n;
- >> XX=X-repmat(t,n,1);
- $\geq$  ssd=sum(sum(XX.^2)');
- >> cs=sqrt(ssd);
- >> res=lmc./cs;

$$
\overline{X}^T Y = USV^T \qquad H = VU^T
$$

- $>>$  M=nB' \*nA;
- $\Rightarrow$  [U S V]=svd(M);
- $>>$  H=V\*(U');
- $>>$  nAH = nA\*H;

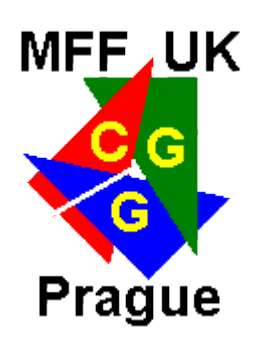

## GPA - demonstrace

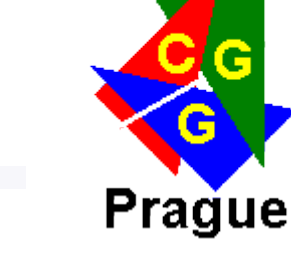

**MFF, UK** 

- Proces zarovnání celé množiny, problém (1)
	- Matlab/Octave
- Past/Morphologica
- · Ukázka ve 3D

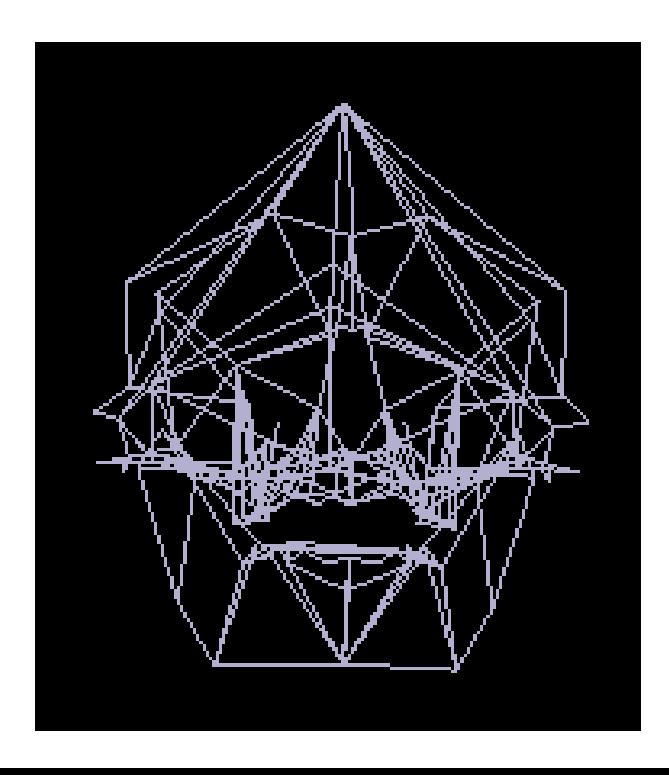

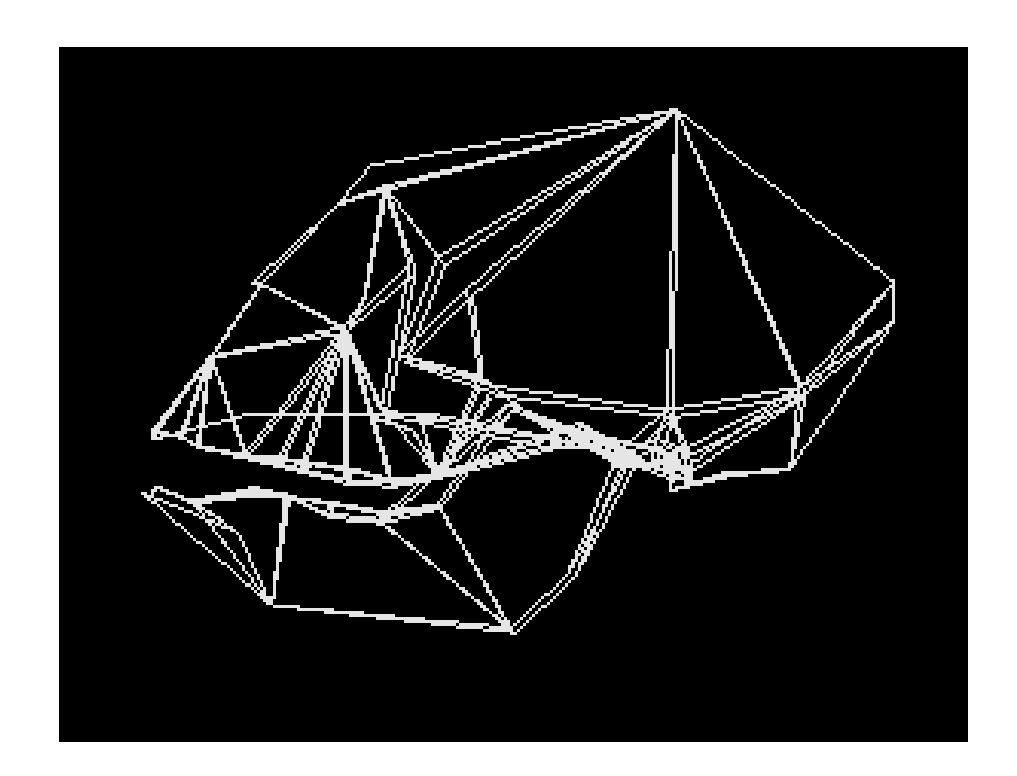

### 3D GPA

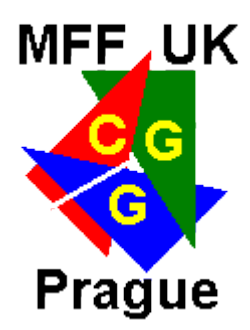

#### · Obličeje

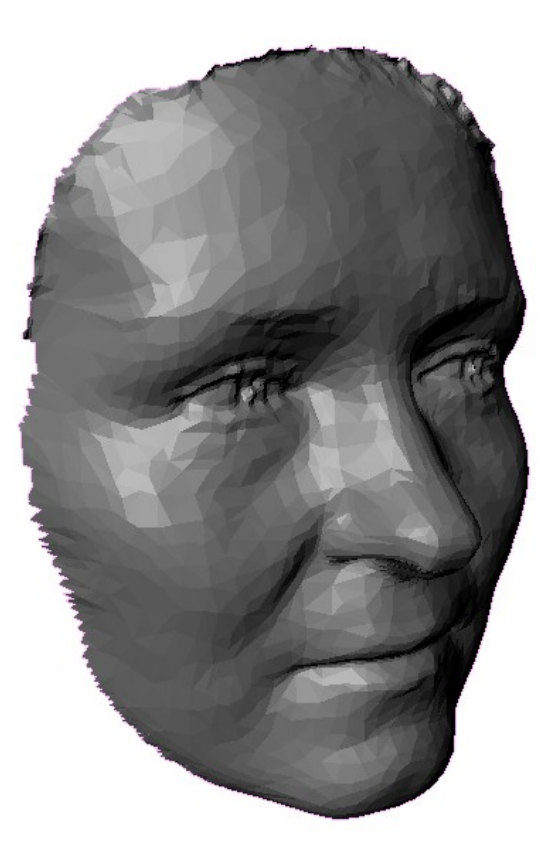

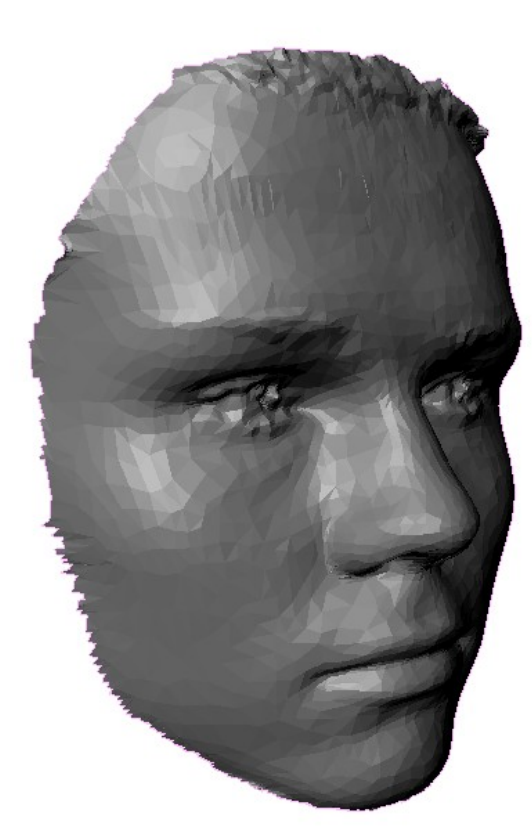

### GPA - shrnutí

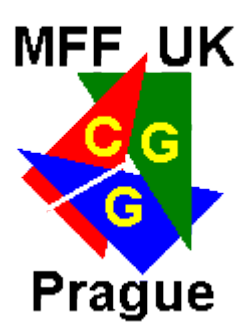

- **•** Výhody
	- Rozšiřitelné do 3D, Stabilní, rychlá
- Nevýhody
	- Všechny landmarky mají stejnou váhu, není podchycena možná různá stabilita landmarku
	- Extrémní jedinec může rozhodit zarovnání celé skupiny, protože chyba se rozloží do všech vzdáleností
	- Řešení: použití mediánu, předvýběr

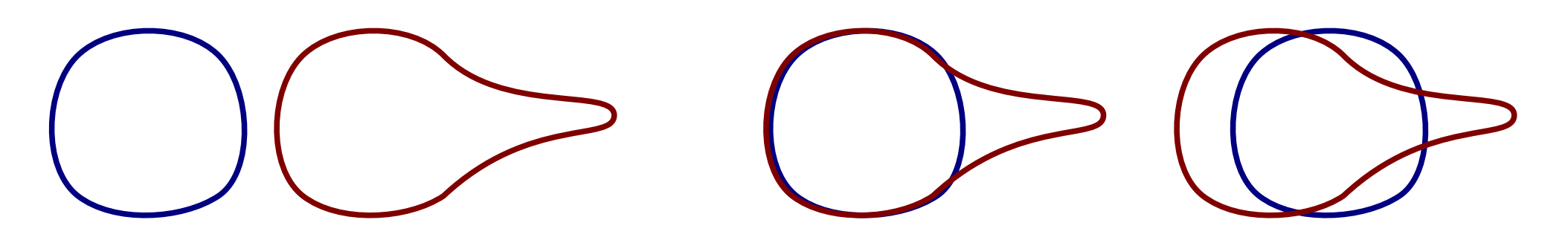

## Resistant-fit analýza

• Posunutí, otočení a rotace v GPA se určí pomocí mediánu jednotlivých odpovídajících si landmarků

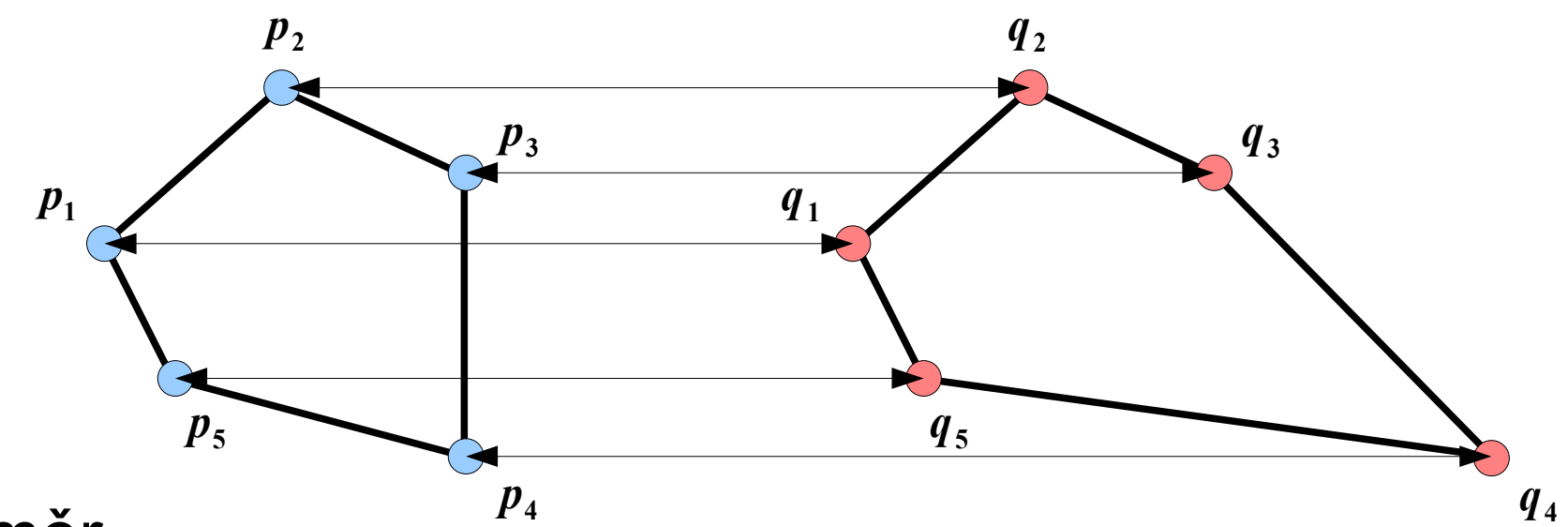

**MFF, UK** 

**Prague** 

· Průměr  $t = ((p_1 - q_1) + (p_2 - q_2) + (p_3 - q_3) + (p_4 - q_4) + (p_5 - q_5))$ /5=3.2

· Medián

$$
t = \{ p_1 - q_1, p_2 - q_2, p_3 - q_3, p_4 - q_4, p_5 - q_5 \} = \{ 3, 3, 3, 3, 4 \} = 3
$$

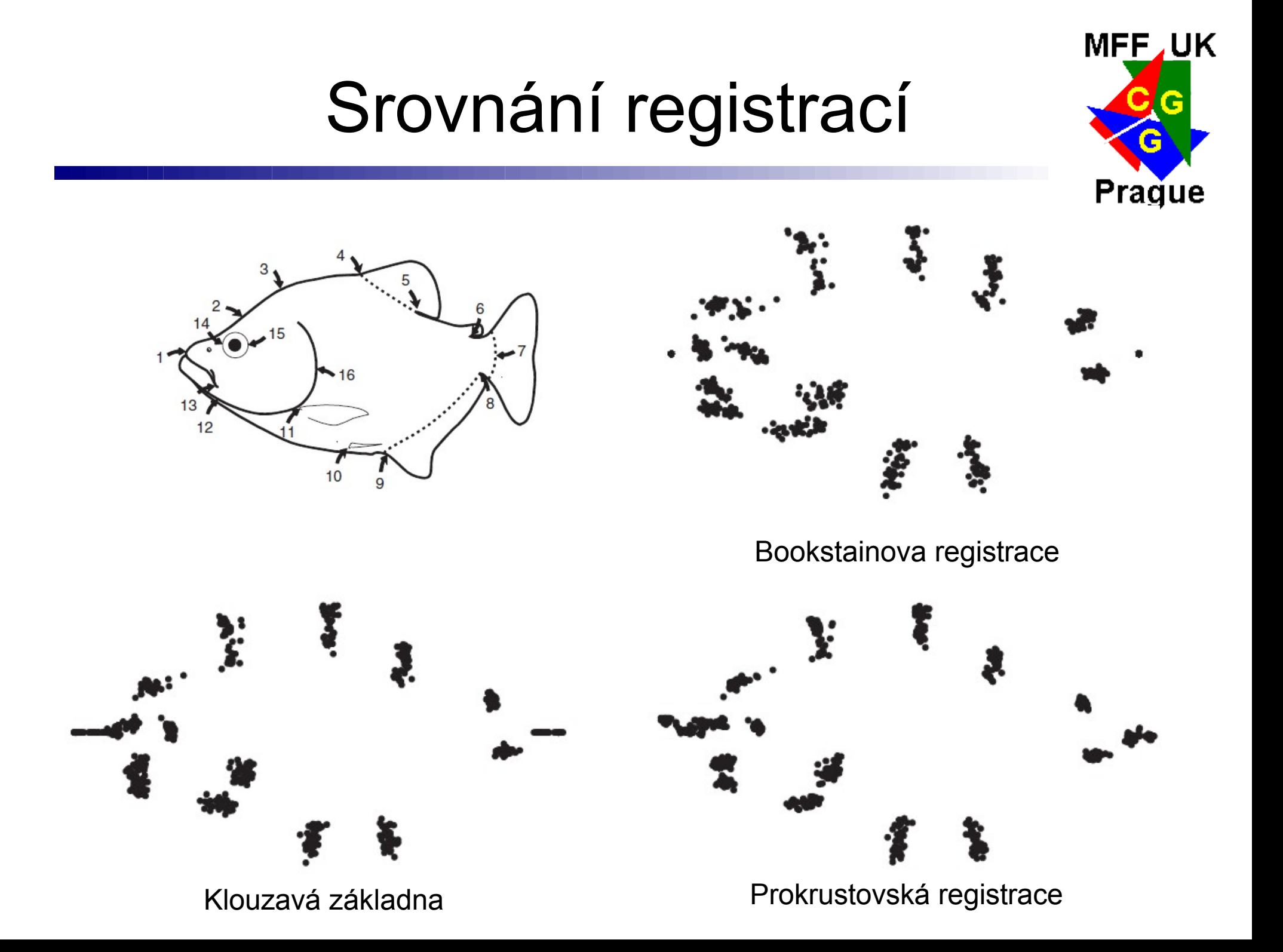

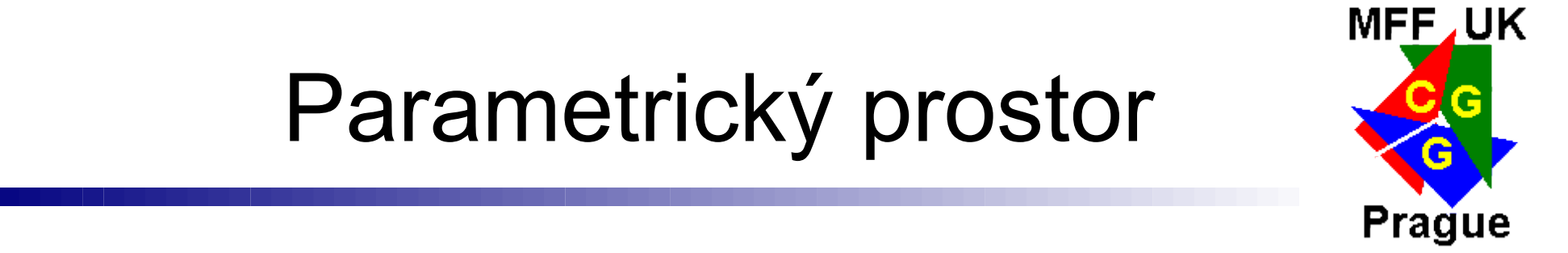

· Prostor lidí

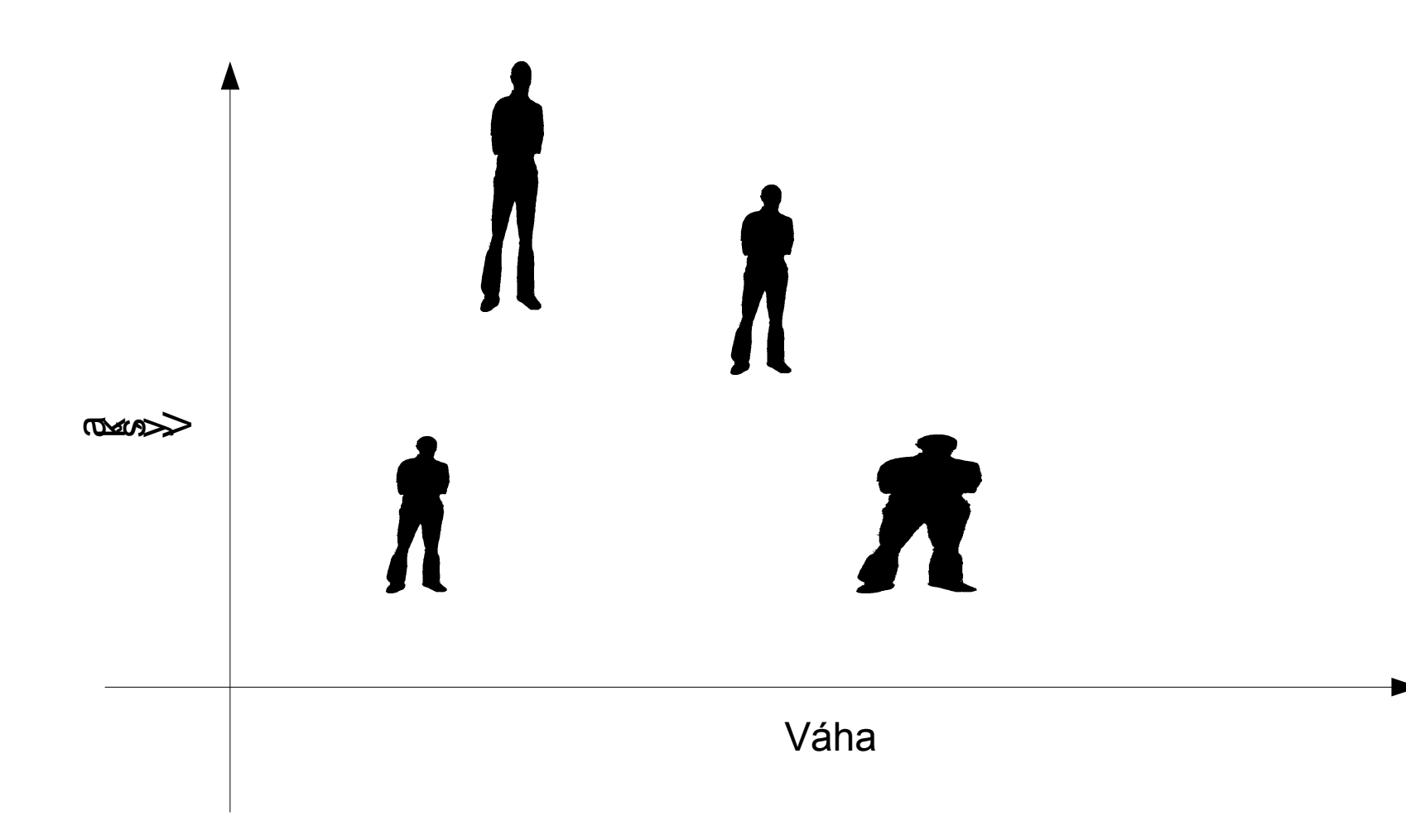

## Prostor trojúhelníků

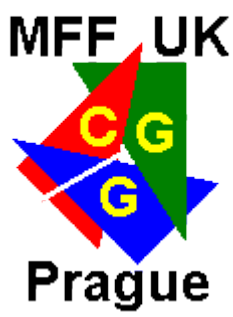

- Na začátku mám souřadnice vrcholů trojúhelníků (konfigurační prostor)
- Po zarovnání trojúhelníků získám prostor, který má ve skutečnosti jen dva stupně volnosti
- **Prostor je omezený**  $\rightarrow$  **tvoří povrch polokoule**

– Dva parametry jsou zemská "šířka" a "délka"

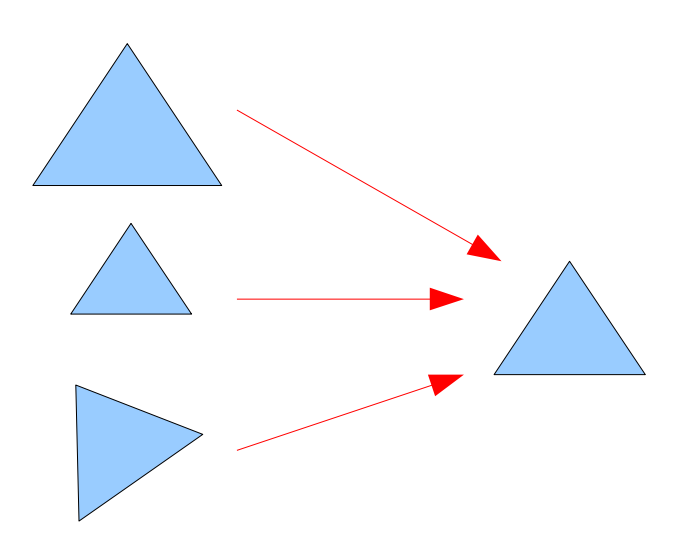

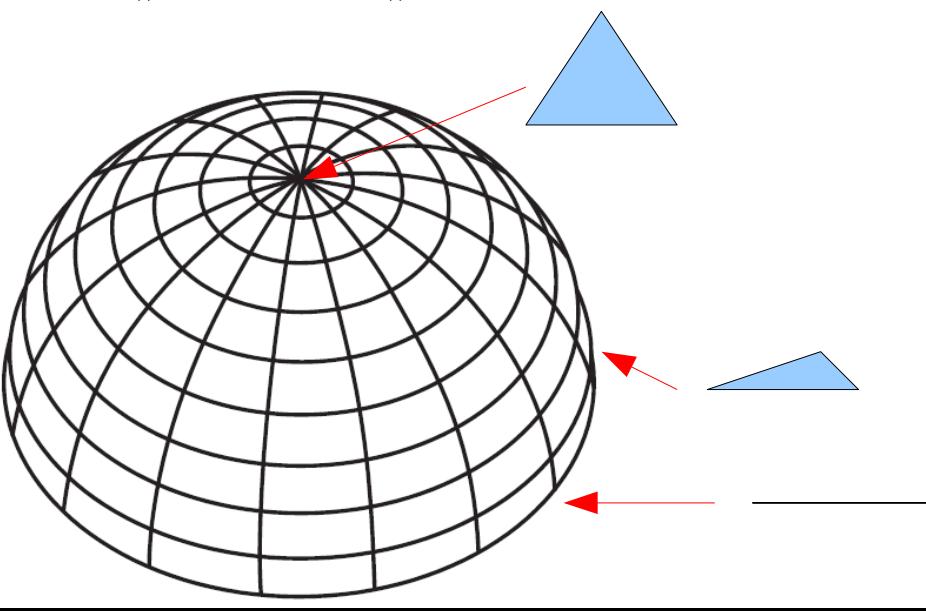

## Prostor trojúhelníků

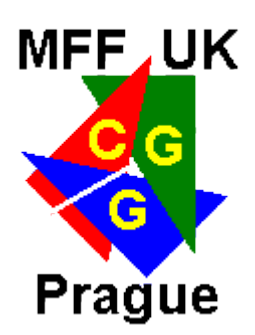

- Částečná prokrustovská vzdálenost
	- Přímá vzdálenost mezi dvěma body na povrchu
	- Tvar přecházející z jednoho do druhého nemá  $(0, 1)$ jednotkovou velikost
	- Odpovídá 2 sin(φ/2)
- **Prokrustovská vzdálenost** 
	- Vzdálenost po povrchu
	- Odpovídá φ

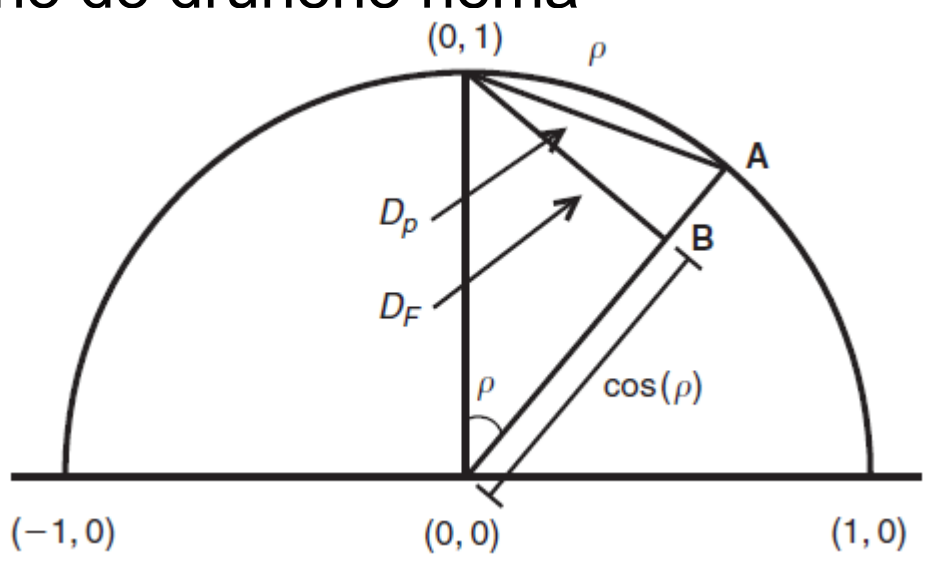

Úplná prokrustovská vzdálenost

- Bez ohledu na jednotkovou velikost, velikost je cos(φ)
- Vzdálenost nejkratší, odpovídá sin(φ)

## Kendáluv prostor

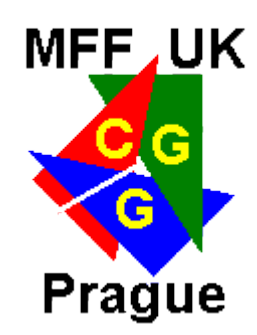

- **Prostor indukovaný úplnou prokrustovskou** vzdálenosti
- **Vzájemné vzdálenosti libovolných bodů v prostoru** odpovídají úplné prokrustovské vzdálenosti
	- To neplatilo u prostoru trojúhelníků
- Odpovídá povrchu koule o poloměru 1/2

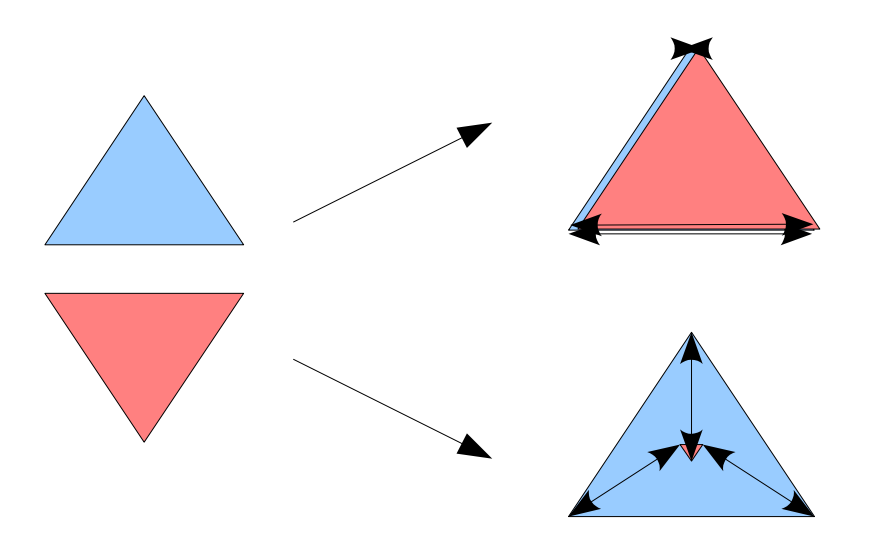

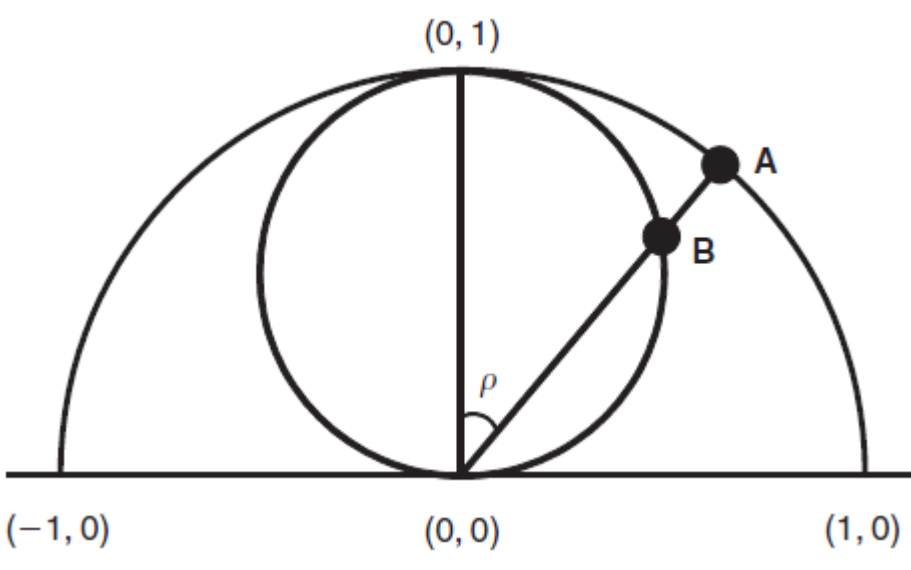

## Důsledky zakřivení prostoru

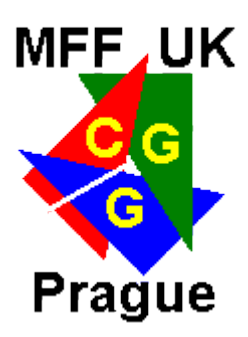

- Statistické metody pracují na ploše a ne sféře
	- Některé mohou pracovat v zakřiveném prostoru, jiné ne
- **Chceme používat jednoduchou eukleidovskou** vzdálenost mezi vektory tvarových proměnných *n*

$$
E_d(\boldsymbol{a},\boldsymbol{b})=\sqrt{\sum_i^n (a_i-b_i)^2}
$$

- **Dá se použít pro porovnávání podobných tvarů při** projekci do tečné roviny okolo referenčního tvaru
- Příklad:
	- Teoreticky můžu srovnávat lebky odlišných živočichů pokud mají stejný počet landmarků
	- Vzdálenosti nebudou extrémně odlišné (řádově)

## Tečný prostor

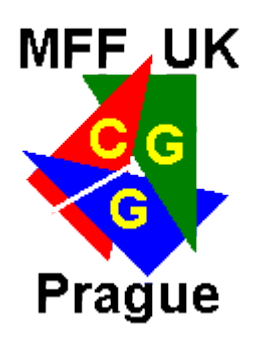

- **Rovina (platí eukleidovská vzdálenosti, LA)**
- Dotýká se prostoru tvarů v jednom bodě (referenční tvar, např. průměrný tvar)
	- Čím dále od tohoto bodu tím více jsou **vzájemné** vzdálenosti deformované
- **· Dvě možnosti, projekce** 
	- Pravoúhlá
	- Stereografická

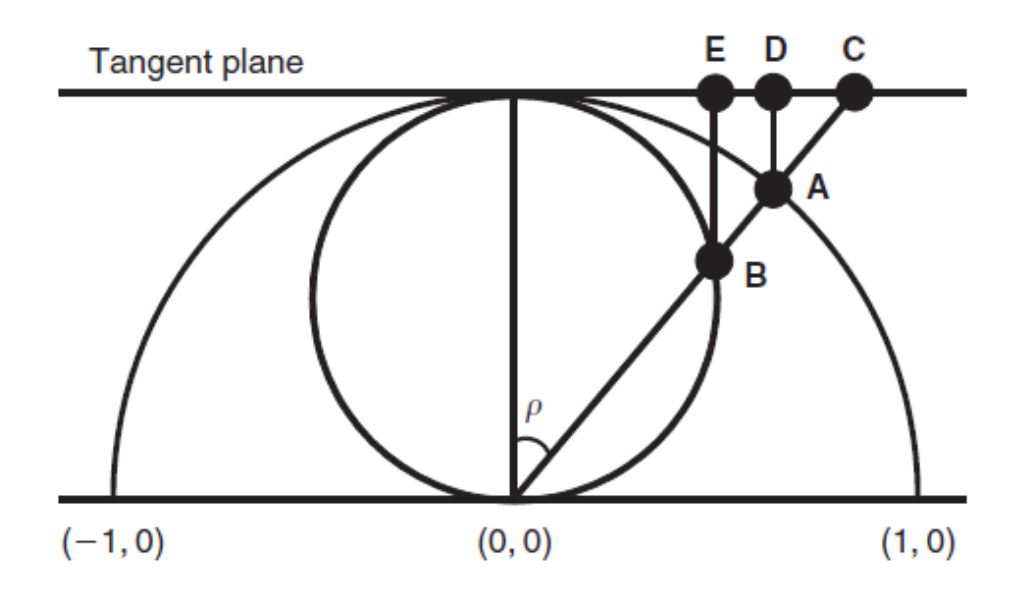

## Příklad

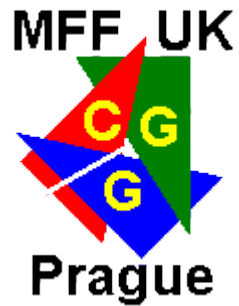

- · Částečná prokrustovská vzdálenost vs. úplná prokrustovská vzdálenost dvou odlišných tvarů
- tpsSmall

## Svišť, Kojot, Lev

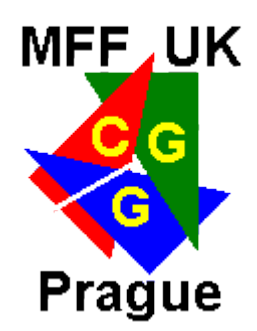

- **Pokus o porovnání neporovnatelného** 
	- GPA + měření jedinec-průměr a OPA a jedinec-jedinec
	- Prokrustovská vzdálenost jedinec-jedinec + měření

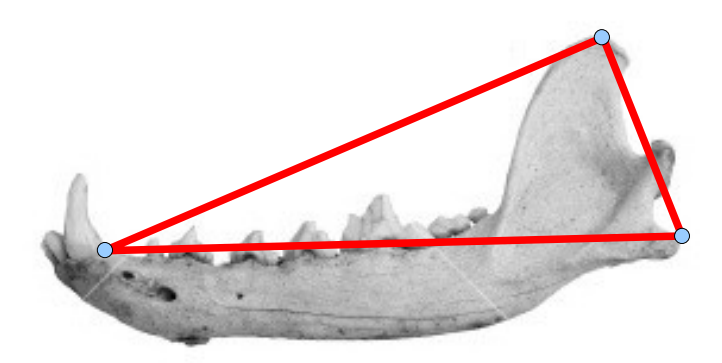

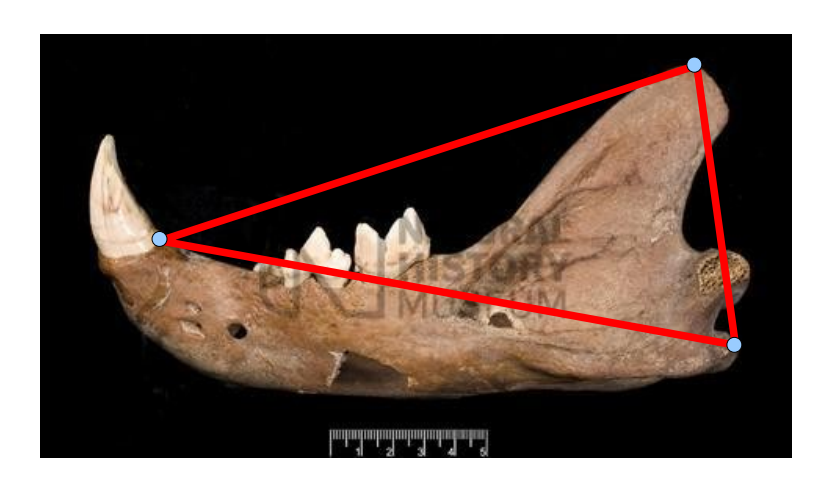

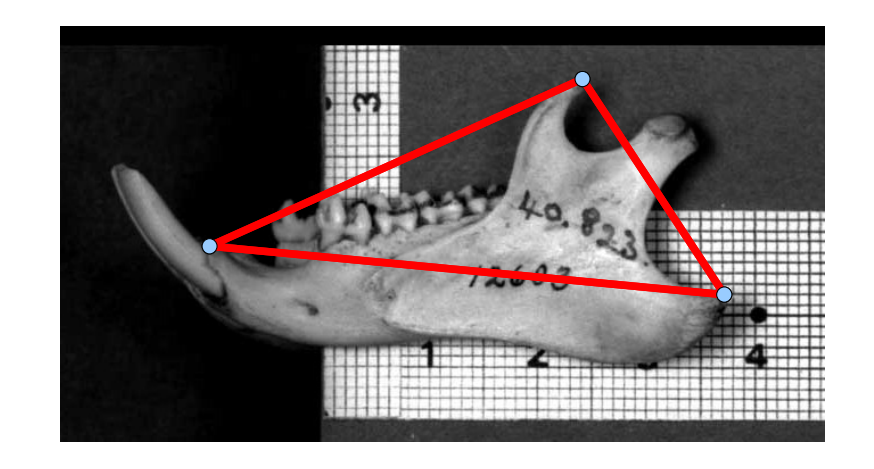

## Zobrazení rozdílů

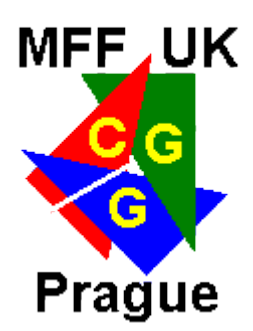

- Skupina, nebo dvojice
- Pro jednoduché konfigurace mohou stačit překryté exempláře
- Scatterplot

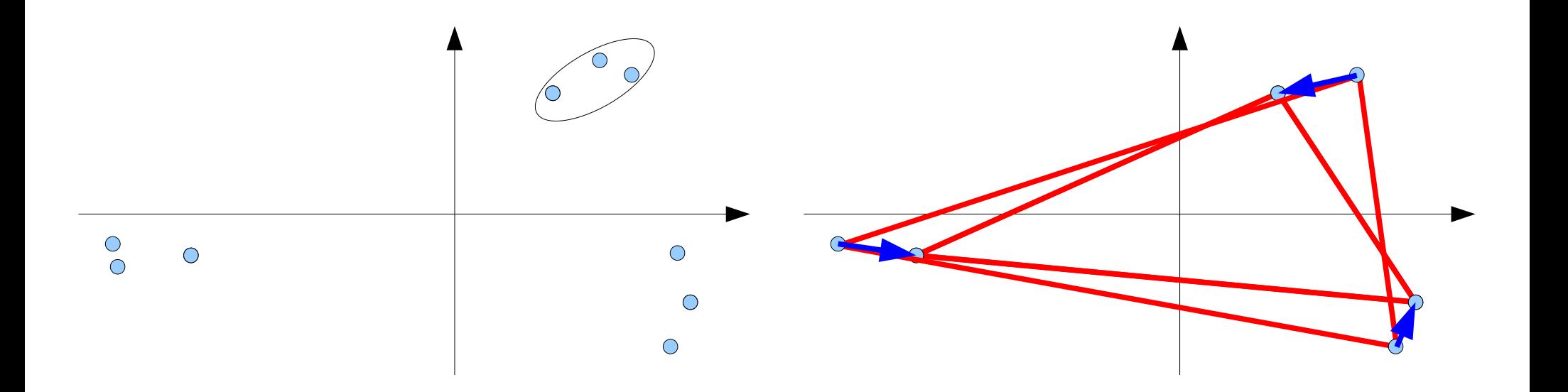

## TPS

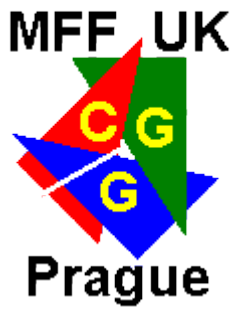

- Větší počet landmarků → mnoho šipek, nepřehledné
- **Zobrazení pomocí deformované mřížky**
- Vytvoření spojitého prostoru pomocí interpolace
	- Přesně znám posun landmarků
	- Co je mezi, spočítám TPS interpolací

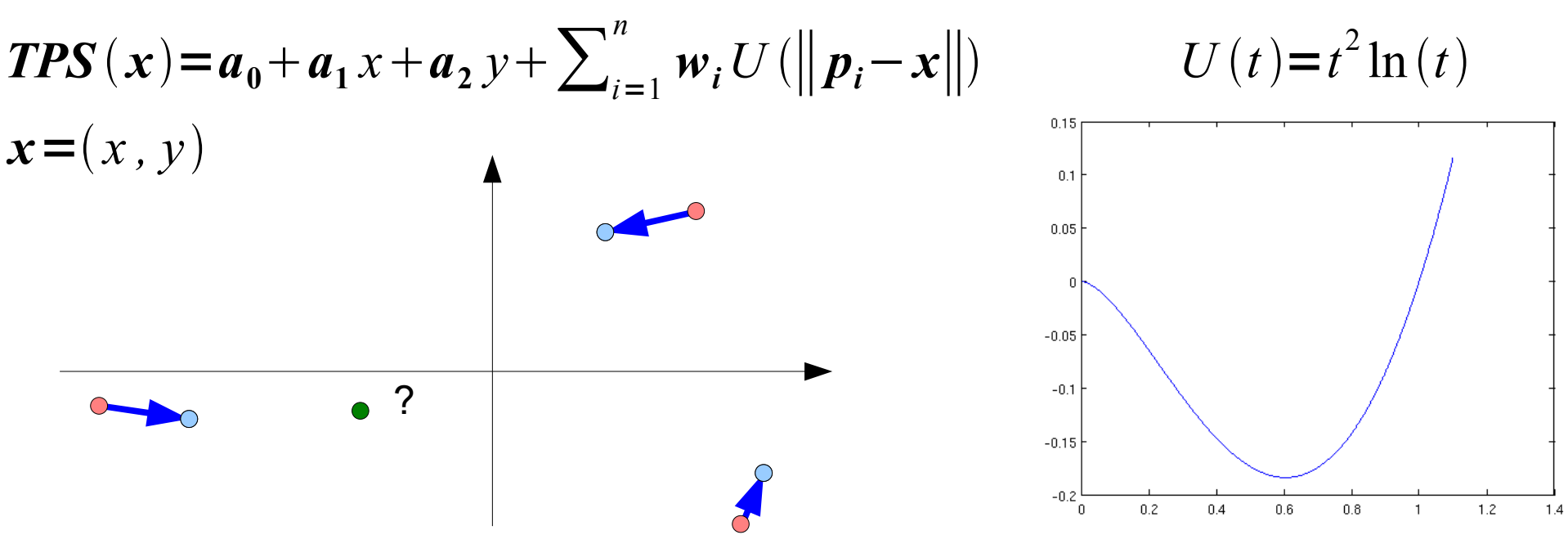

### TPS odvození

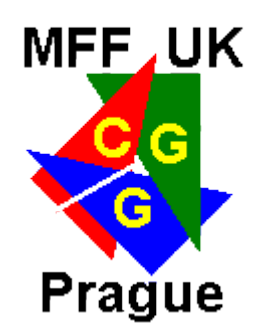

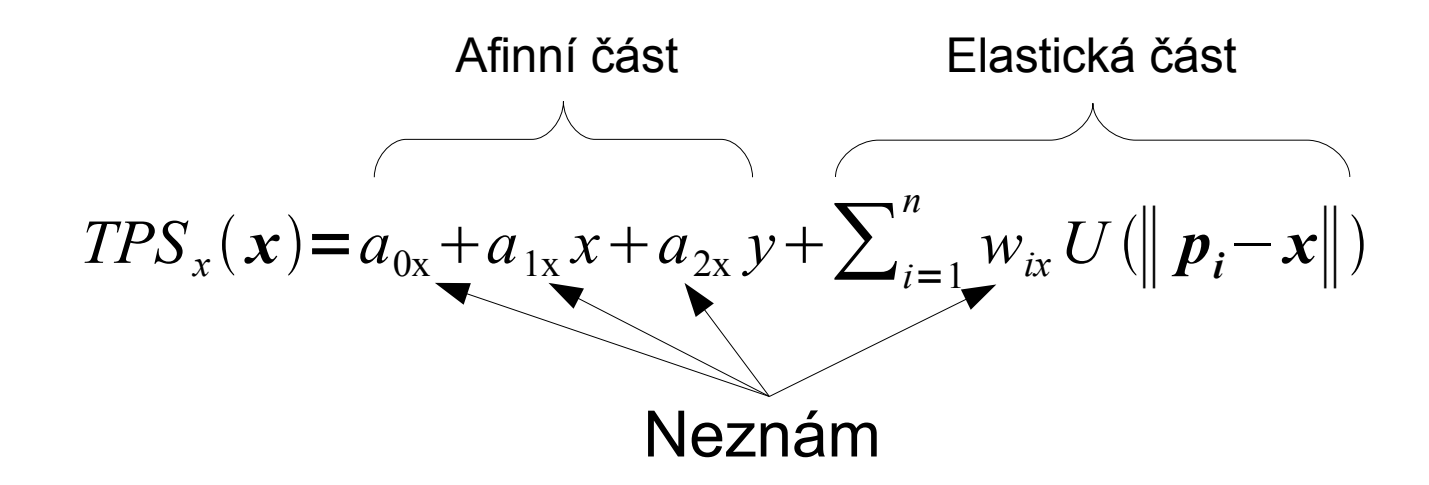

#### $\bullet$  Znám

$$
TPS_x(p_j) = q_{jx} \, pro \, \forall \, j \in (1, n)
$$

• 3+n neznámých, n rovnic  $\rightarrow$  chybí tři rovnice abychom měli jednoznačné řešení

$$
\sum_{i=1}^{n} w_{ix} = 0 \qquad \qquad \sum_{i=1}^{n} w_{ix} p_{ix} = 0 \qquad \qquad \sum_{i=1}^{n} w_{ix} p_{iy} = 0
$$

#### TPS - odvození

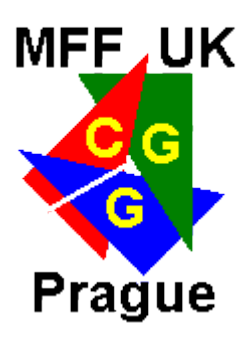

**Soustava rovnic** 

$$
(1, p_{jx}, p_{jy}, U_{1j},..., U_{nj})
$$
\n
$$
TPS_x(p_j) = a_{0x} 1 + a_{1x} p_{jx} + a_{2x} p_{jy} + \sum_{i=1}^n w_{ix} U(||p_i - p_j||) = q_{jx}
$$
\n
$$
(a_{0x}, a_{1x}, a_{2x}, w_{1x},..., w_{nx}) \longrightarrow n+3 \text{ neznámých}
$$
\n
$$
\longrightarrow \begin{bmatrix}\n1 & p_{1x} & p_{1y} & U_{1j} & ... & U_{nj} \\
\vdots & \vdots & \vdots & \vdots & \vdots \\
1 & p_{nx} & p_{ny} & U_{nj} & ... & U_{nn} \\
1 & p_{nx} & p_{ny} & U_{nj} & ... & U_{nn} \\
0 & 0 & 0 & 1 & ... & 1 \\
0 & 0 & 0 & p_{1x} & ... & p_{nx} \\
0 & 0 & 0 & p_{1y} & ... & p_{ny}\n\end{bmatrix}\n\begin{bmatrix}\na_{0x} \\
a_{1x} \\
a_{2x} \\
\vdots \\
a_{nx} \\
0 \\
0\n\end{bmatrix} = \begin{bmatrix}\nq_{0x} \\
q_{0x} \\
\vdots \\
q_{nx} \\
0 \\
0\n\end{bmatrix} \longrightarrow n \text{ podmínek}
$$
\n
$$
3 \text{další}
$$
\n
$$
p \text{odmínky}
$$

#### TPS - odvození

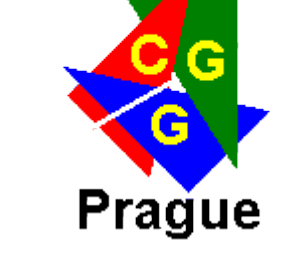

**MFF,UK** 

• Soustava rovnic

 $M$   $w = x$  $M^{-1}M$   $w = M^{-1}x$  $w = M^{-1} x$ 

- Získám potřebné parametry **w** pro transformační funkci
- **Provedu vykreslení**
- Levá dolní část M<sup>^</sup>-1 velikosti n x n se nazývá matice ohybové energie (*Bending energy matrix*)

### TPS - ukázka

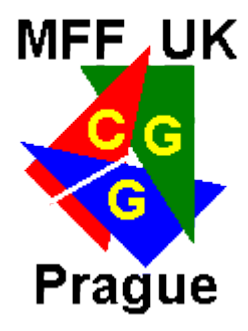

- **TPSSplin**
- Matlab/Octave

#### ■ Získat data  $\rightarrow$  Vyřešit koeficienty  $\rightarrow$  Dosadit

```
\gg norm = (repmat(Px', n, 1)-repmat(Px, 1, n)).^2 +
           (repmat(Py', n, 1) -repmat(Py, 1, n)).<sup>^2</sup>;
>> U = RBF(sqrt(norm));>> M = [ones(n, 1) Px Py U;
        zeros(3,3) [ones(1, n); Px'; Py']];
>> Mi = inv(M);
>> x=[Px; zeros(3,1)];
>> y=[Py; zeros(3,1);
>> wx=Mi*x;
>> wy=Mi*y;
```
 $\gg$  norm = sum(( $[Px \ Py]$  repmat $(X, n, 1)$ ).^2, 2);

```
>> U=RBF(sqrt(norm'));
```

```
>> Yx=[1 X U] * wx;
```
 $>>$  Yy=[1 X U] \*wy;

#### TPS - ukázka

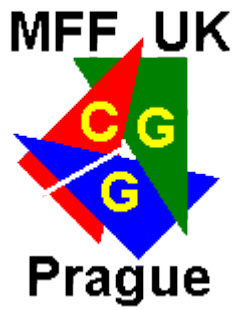

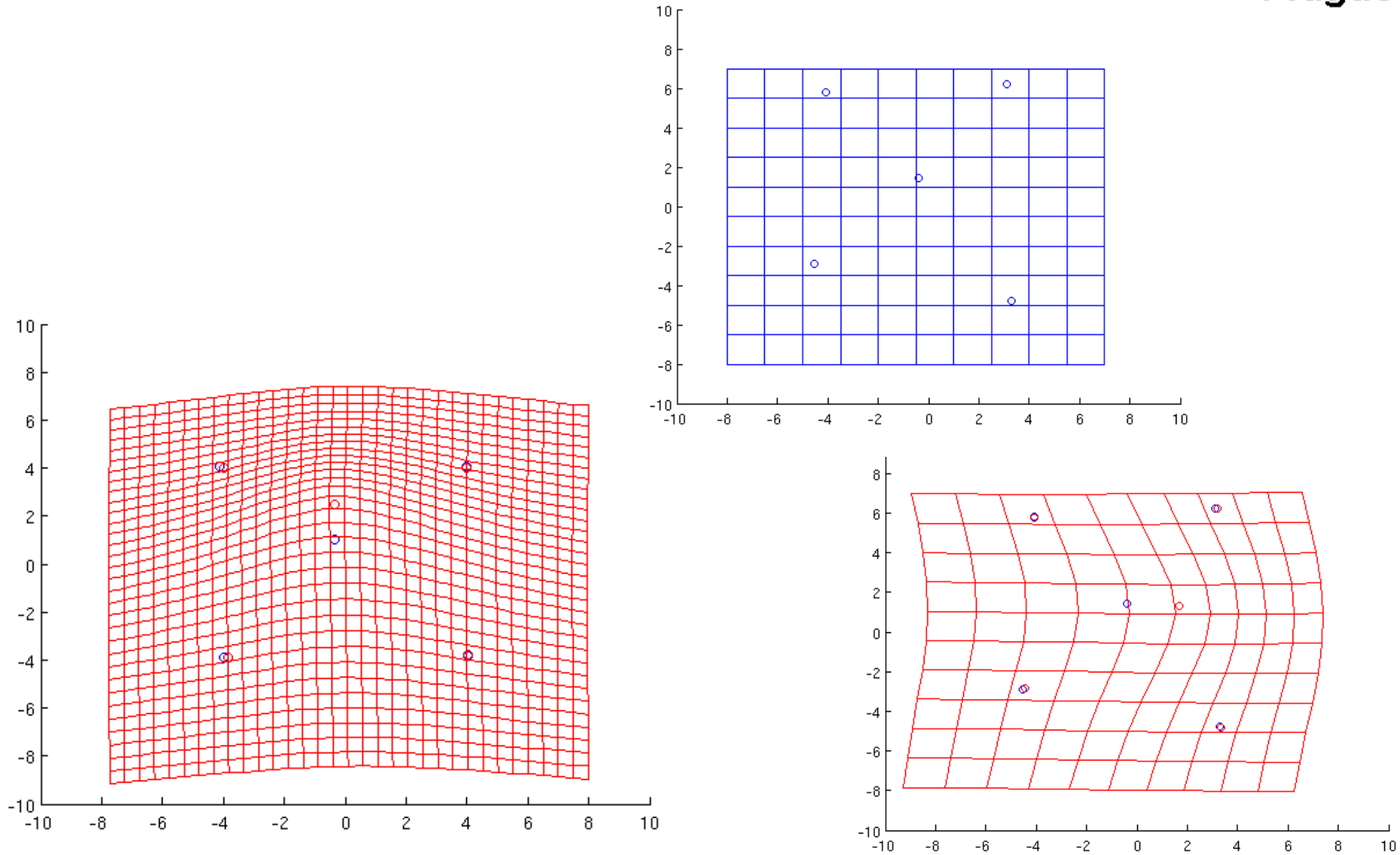

## TPS - shrnutí

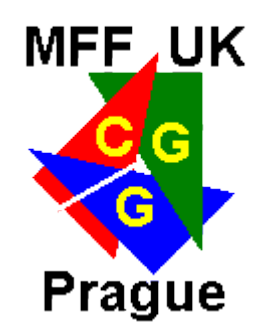

- **První použití, D'Arcy Tompson, ruční kreslení**
- **Inspirace v matematice strojního inženýrství** 
	- Nekonečně tenký kovový plátek
- **· Interpolace definovaná všude** 
	- Může vést k falešným závěrům
- **·** Důležité je husté pokrytí landmarky
- Vizualizace rozdílů jako deformací ve 2D
	- Lze snadno i do 3D, ale problém se zobrazováním
	- Nejčastěji jako 2D řezy, nebo 3D mřížky
- Landmarky se nesmějí nikde "křížit" → nestabilita

## Pozdravte pana Spoka!

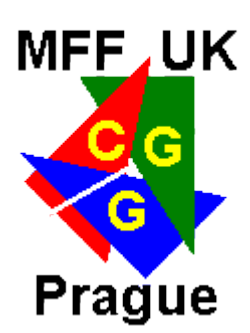

- Jiné použití TPS → Rektifikace obrazu
	- Problémy při použití TPS k lokální deformaci obrazu

Přitáhnout prsty k sobě Vznikající nestabilita Vzdálená deformace

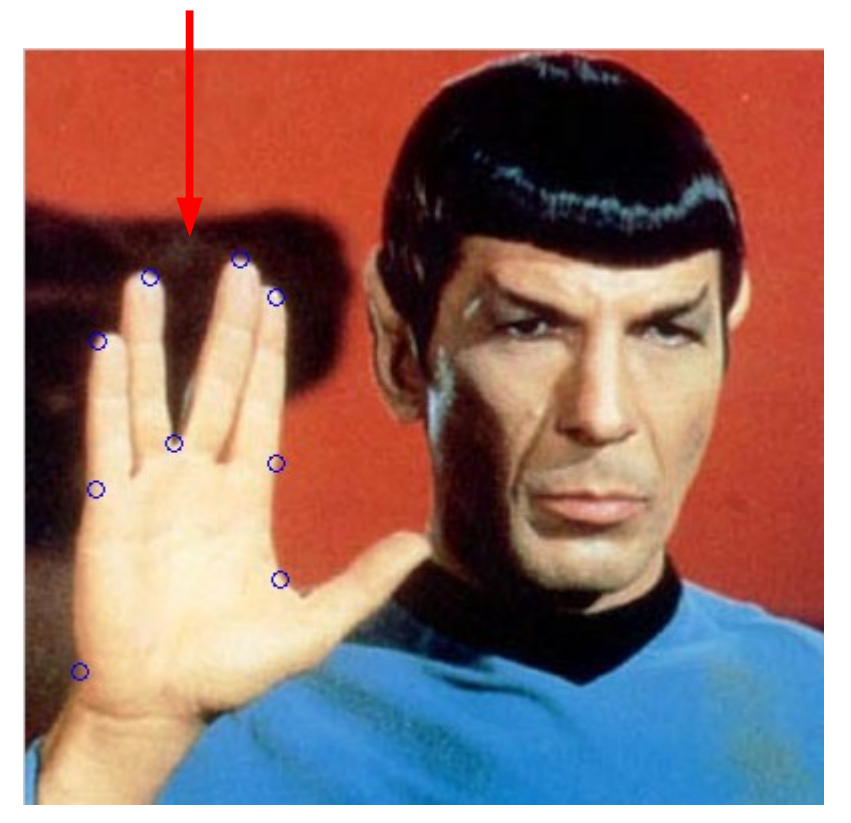

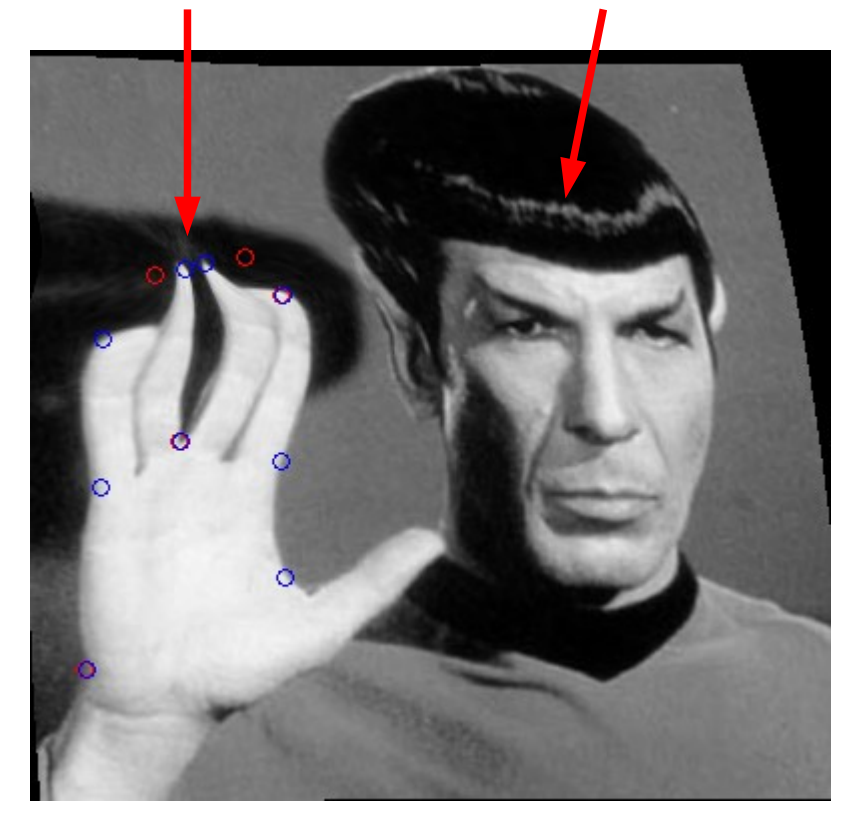